# **Archivematica - Bug #11123**

## **Archivematica vagrant box is broken**

04/27/2017 10:56 AM - Mike Gale

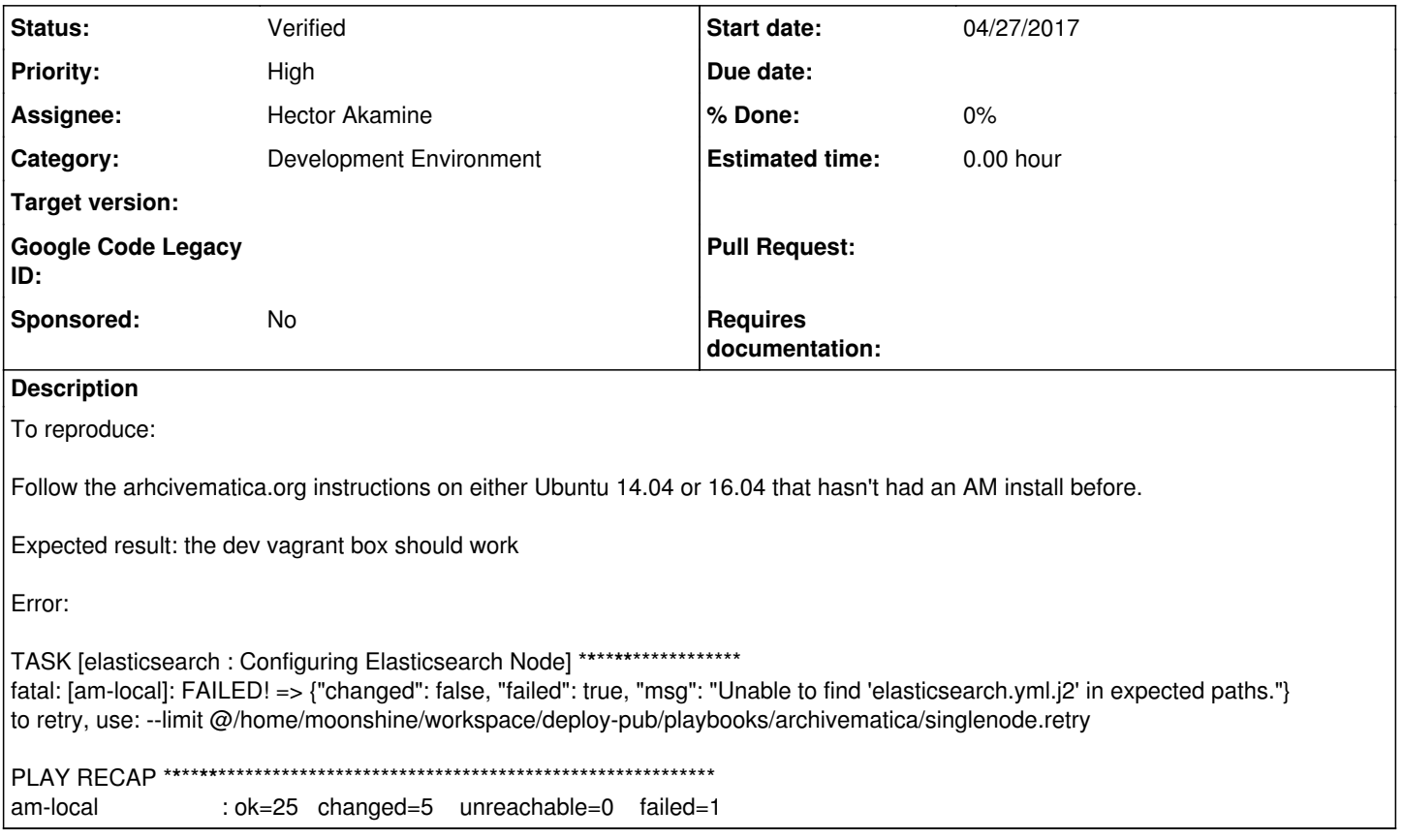

### **History**

#### **#1 - 04/27/2017 10:59 AM - Mike Gale**

Note I tried this on 2 different systems--Xubuntu 14.04 and vanilla Ubuntu 16.04 and got the same error, so I don't believe it's just me.

## **#2 - 04/27/2017 11:01 AM - Nick Wilkinson**

*- Assignee changed from Nick Wilkinson to Santiago Collazo*

Hi Santi, assigning this to you to look into.<https://trello.com/c/SY6S73M4>

#### **#3 - 04/27/2017 12:33 PM - Jesús García Crespo**

*- Status changed from New to Feedback*

*- Assignee changed from Santiago Collazo to Mike Gale*

Hi Mike, can you please let us know which version of Ansible are you using? Would you mind trying again with the latest version available?

#### **#4 - 04/27/2017 03:49 PM - Mike Gale**

*- Assignee changed from Mike Gale to Santiago Collazo*

using 2.3.0.0 ansible originally on ubuntu 16.04.

Tried to install from the official PPA, same issue (it also appears to be 2.3.0.0):

TASK [elasticsearch : Configuring Elasticsearch Node] \***\***\*\***\*\***\*\*\*\*\*\*\*\*\*\*\*\* fatal: [am-local]: FAILED! => {"changed": false, "failed": true, "msg": "Unable to find 'elasticsearch.yml.j2' in expected paths."} to retry, use: --limit @/home/moonshine/workspace/deploy-pub/playbooks/archivematica/singlenode.retry

PLAY RECAP \***\***\*\***\*\***\*\*\*\*\*\*\*\*\*\*\*\*\*\*\*\*\*\*\*\*\*\*\*\*\*\*\*\*\*\*\*\*\*\*\*\*\*\*\*\*\*\*\*\*\*\*\*\*\*\*\*\*\*\*\*

am-local : ok=25 changed=5 unreachable=0 failed=1

Ansible failed to complete successfully. Any error output should be visible above. Please fix these errors and try again.

#### **#5 - 04/27/2017 04:06 PM - Mike Gale**

OK sorry some more information:

Jesús was able to reproduce my issue after upgrading ansible from 2.2.2.0 -> 2.3.0.0. It appears this is a known issue with generating the templates directory:<https://github.com/ansible/ansible/issues/23597>

This makes me think this might be a vendor issue and we can't do much about it, perhaps we should just put a note in our instructions temporarily to say which version we've tested + works in the AM docs? Maybe you can ask Justin what he wants to do Santi.

thanks!

## **#6 - 04/28/2017 04:18 AM - Santiago Collazo**

*- Assignee changed from Santiago Collazo to Mike Gale*

Also, the problem only happens in os x , so I can't reproduce it. Did you try with ansible 2.4?

#### **#7 - 04/28/2017 08:42 AM - Hector Akamine**

*- Status changed from Feedback to QA/Review*

Was able to reproduce, proposed workaround to this ansible galaxy bug applied to the deploy-pub archivematica playbook in <https://github.com/artefactual/deploy-pub/pull/32>

## **#8 - 05/09/2017 03:24 PM - Mike Gale**

- *Status changed from QA/Review to Verified*
- *Assignee changed from Mike Gale to Hector Akamine*

Hi Hector,

I tested the new vagrant box and it appears to be working well. Thanks for fixing it, I'll mark this verified.